<erno> hm. I've lost a machine.. literally \*lost\*. It responds to ping, it works completely, I just can't figure out where in my apartment it is.

-- bash.org #5273

Notes on network monitoring, by Oliver Gorwits

# Part systems, part Perl

- Monitoring what?
- Shrink-wrapped solutions
- Not Invented Here
- Can't resist a bit of Perl
- Pretty graphs

# Monitoring what?

As we know, there are known knowns. There are things we know we know.

We also know there are known unknowns.

That is to say we know there are some things we do not know.

But there are also unknown unknowns,

The ones we don't know we don't know.

*Donald Rumsfeld Department of Defense news briefing Feb. 12, 2002*

### Monitoring what?

- Free and Open (unknown unknowns)
- Who is where on the network
- What have they been up to?
- What have my colleagues been up to?

#### Who is where?

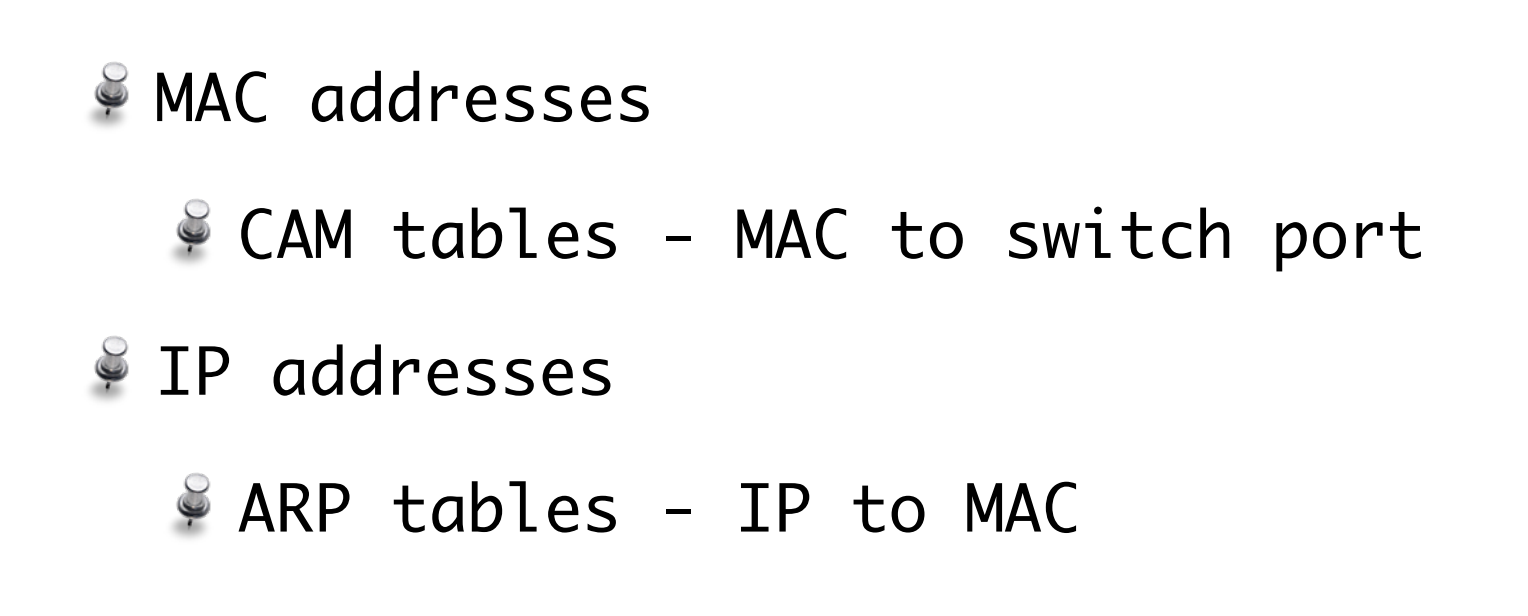

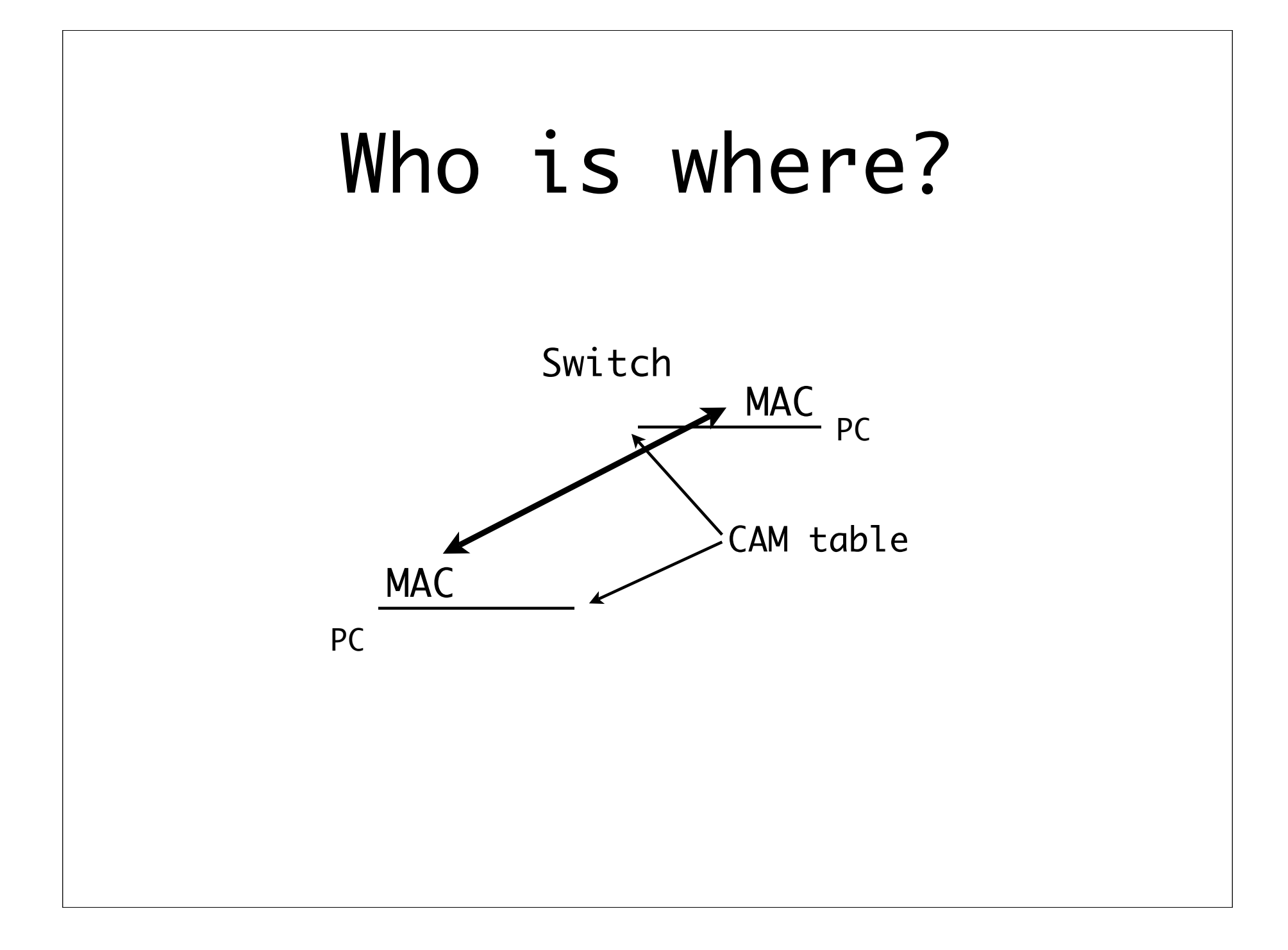

# What have they been up to?

- Not sniffing too much like work!
- Traffic levels
	- p2p, tut tut
- $$Problems$ 
	- bad packets

### Hive Mind, not

~6 humans, 100's devices, 1k's ports

"There's a problem \*here\*"

Where is \*here\* ?

Could be many places

Too much changing for us all to track

# Shrink-wrapped systems

- Black box rack-mount appliances
- Often OSS inside
- Manager-friendly web GUIs
- Might be fast and good
	- Might not be cheap

#### Net Mon tools

http://www.slac.stanford.edu/xorg/nmtf/nmtf-tools.html

### Dirty little secret

Don't tell anyone, but...

- No new developments in network monitoring in the last 20 years
- $I$  I kid you not.

# Monitoring 101

- Send query to system
- Get response
- Act on response (optional)
- $e^{i\theta}$  er, that's it.

#### SNMP

- Simple Network Management Protocol
- Created in 1988
- Not just for the network
	- Printers, power supplies, Linux...

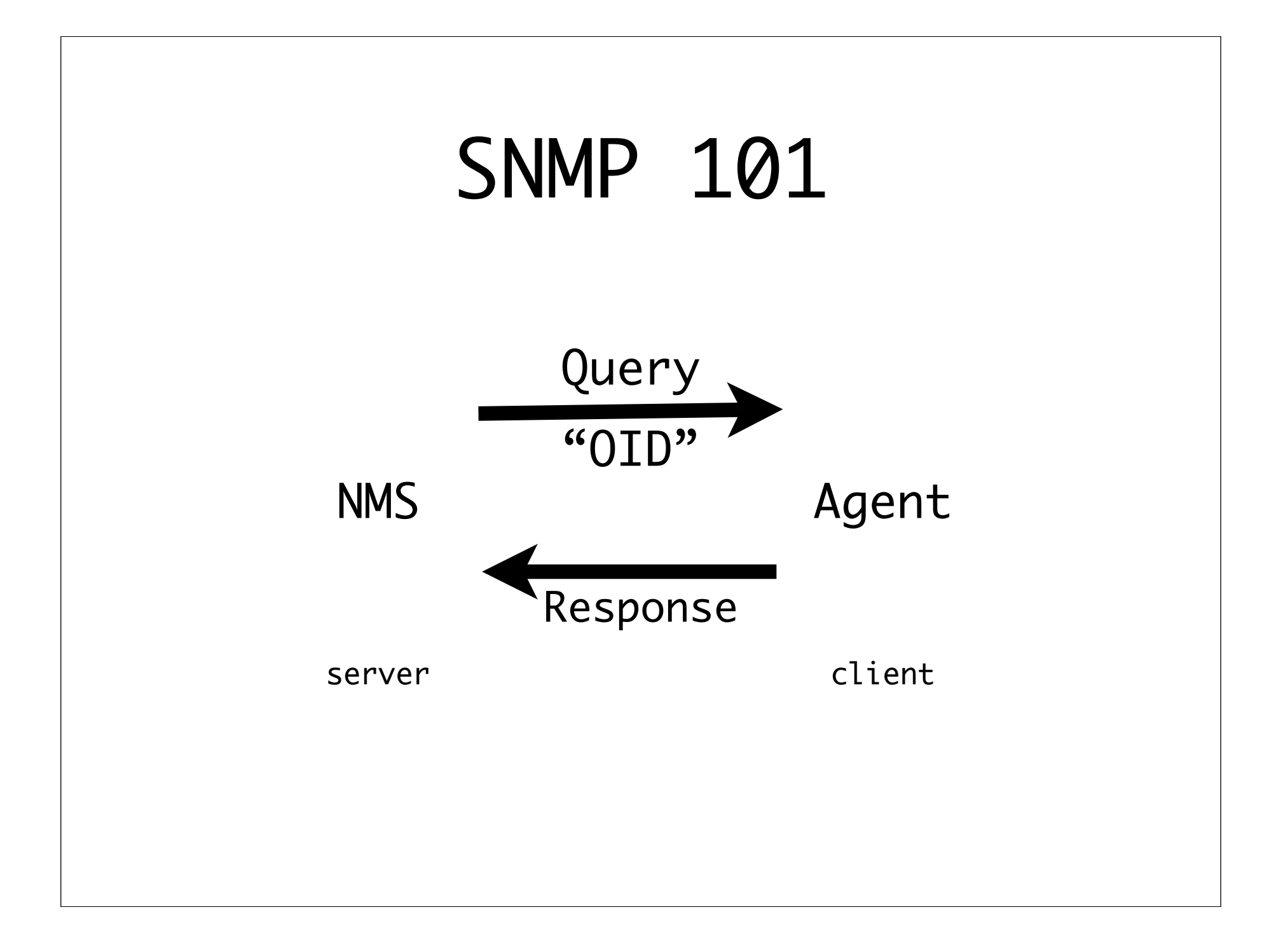

## Dirty little secret

"Fancy" appliances just use SNMP

Net-SNMP library

- Open Source
- Reference Implementation
- Perl API

# Stop. What is it that you really need?

- Reports for management
- Integration with existing systems
- Traffic, errors, what else?
- Visualization
- History
- Platforms (server, and network kit)

#### What we needed

Separate web GUI, database, poller

Separation of concerns - security

- Extending use of existing systems
- OIDs Rumsfeld's unknown unknowns
- Graphs
- $E$  Linux

### Monitoring what?

- Free and Open (unknown unknowns)
- Who is where on the network
- What have they been up to?
- What have my colleagues been up to?

#### Netdisco

Written in Perl

Uses SNMP::Info wrapper to Net-SNMP

PostgreSQL database

Distributed web, database, poller

Answers the Who, What, Where

Auto-discovery

#### Netdisco Demo

comms.oucs.ox.ac.uk/netdisco

# What have they been up to?

- Traffic levels
	- p2p, tut tut
- $Problems$ 
	- bad packets
- Free and Open (unknown unknowns)

#### Not Invented Here

- MRTG grand-daddy of monitoring
- RRDTool grand-son of MRTG
- Cricket RRDTool + poller

#### RRDTool

http://oss.oetiker.ch/rrdtool/gallery/index.en.html

## RRDTool

- Round-robin Database
- C, with Perl API
	- Can be slow
- Binary storage vulnerable
- Limiting
	- You only find this out later

### Not Invented Here

- $RTG C + MySQL$
- $Cacti PHP$
- OpenNMS Java schmava

# Cacti/OpenNMS

http://cacti.net/get\_image.php?image\_id=43&x=1095&y=972&quality=90 http://demo.opennms.org/opennms/

#### Requirements

- Quick to develop
- $Perl$
- SNMP polling
- Fast storage
- Very long history (for some data)
- <sup>©</sup> Graphs

#### SNMP::Effective

Friendly wrapper for Net-SNMP Exposes asynchronous polling Parallel execution with callback Get device list from Netdisco

Wrap this in a sleep/wake loop

#### SNMP::Effective

```
1 use SNMP::Effective;
 2
 3 my $snmp = SNMP::Effective->new(
 4 max sessions => $NUM POLLERS,
 5 master timeout => $TIMEOUT SECONDS,
6 );
 7
8 $snmp->add(
9 dest host => \sin f,
10 callback => sub { store_data(\mathcal{C}) },
11 qet => ['sysDescr' ],
12 );
13 # lather, rinse, repeat
14
15 # retrieve data from all hosts
16 $snmp->execute;
```
# YATG

YATG Ain't a Traffic Grapher

It's a wrapper for SNMP:: Effective

 $A$ dds:

- Config (via Config::Any)
- (Remote) data storage
- Oh, and graphing

# YATG Config

```
1 - - - 2 yatg:
 3 oids:
 4 "sysUpTime": [memcached]
 5 "cpmCPUTotal5minRev": [stdout]
6 "ifHCInOctets": [ifindex, rpc]
 7 "ifHCOutOctets": [ifindex, rpc]
8 "ifInErrors": [ifindex, memcached, diff]
9 "ifOutErrors": [ifindex, memcached, diff]
10 "ifAdminStatus": [ifindex, memcached]
11 "ifOperStatus": [ifindex, memcached]
12 "ifAlias": [ifindex, memcached]
13 "dot1dStpPortState": [ifindex, disk, "192.2.1.10", "!192.1.1.0/24"]
14 communities: [public, anotherone]
15 dbi_connect:
16 - "dbi:Pq:dbname=netdisco"
17 - netdisco
18 - "MYPASSWORD"
```
#### Tie::File

```
1 use Tie::File;
2 
3 my $filename = "/var/tmp/output.dat";
4 my @array;
5 
6 tie @array, 'Tie::File', $filename
7 or die "failed to open $filename: $!";
8
9 \text{darray}[13] = \text{blah'}; # line 14 of file becomes blah
10 print $array[42]; # display line 43 of the file
11 splice \ellarray, 55, 1; # remove line 56 of the file
```
#### Needs to scan whole file for separators

#### YATG Disk Storage

```
1 use Tie::File::FixedRecLen::Store;
2
3 tie @array, 'Tie::File::FixedRecLen::Store',
4 $file, record length => 20
5 or die ...;
```
1 # pseudo-code 2 \$filename =~  $m/($ \$time stamp),(\$poll interval)/;

```
Create file if doesn't exist
```
Line 0 data's timestamp is \$time\_stamp

```
Line n data's timestamp is
```
 $$time_stamp + ($poll_interestvalue * n)$ 

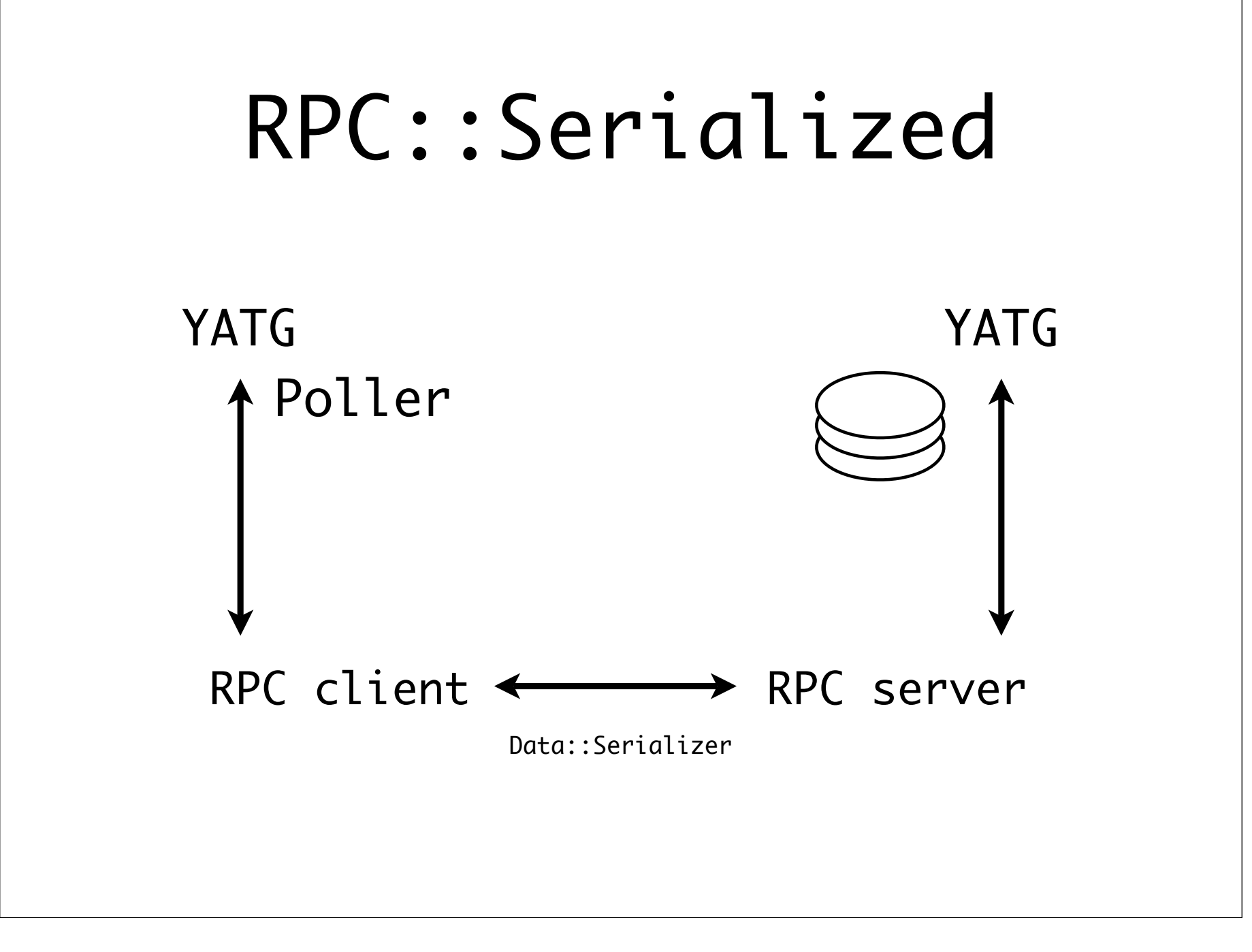

# Nagios

Generic service monitoring system HTTP, FTP, SMTP, DNS, DHCP, SNMP.... Wide-open plugin interface OK, WARNING, ERROR to STDOUT Web GUI, email alerts

#### Nagios overlord.oucs.ox.ac.uk/nagios

#### Feature creep

- Transient data, e.g. port state
- We have Nagios
	- A PITA to configure and manage
- Need a fast, simple, transient data storage facility

#### Memcached

"Distributed memory object caching"

- Designed to cache teh Intarweb
- $\sqrt{v}$ . fast
- Simple Perl API
- Transient storage data TTL

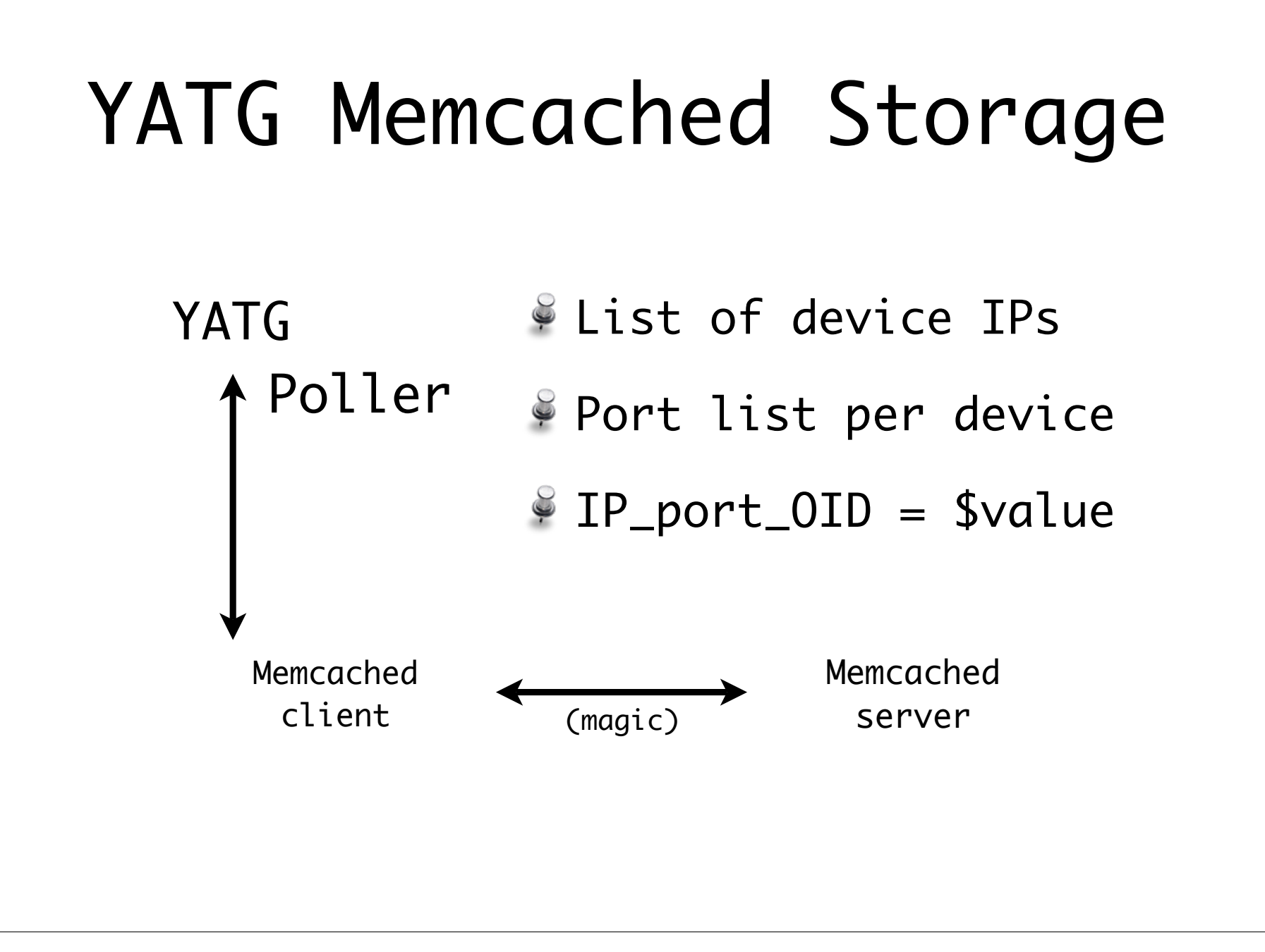

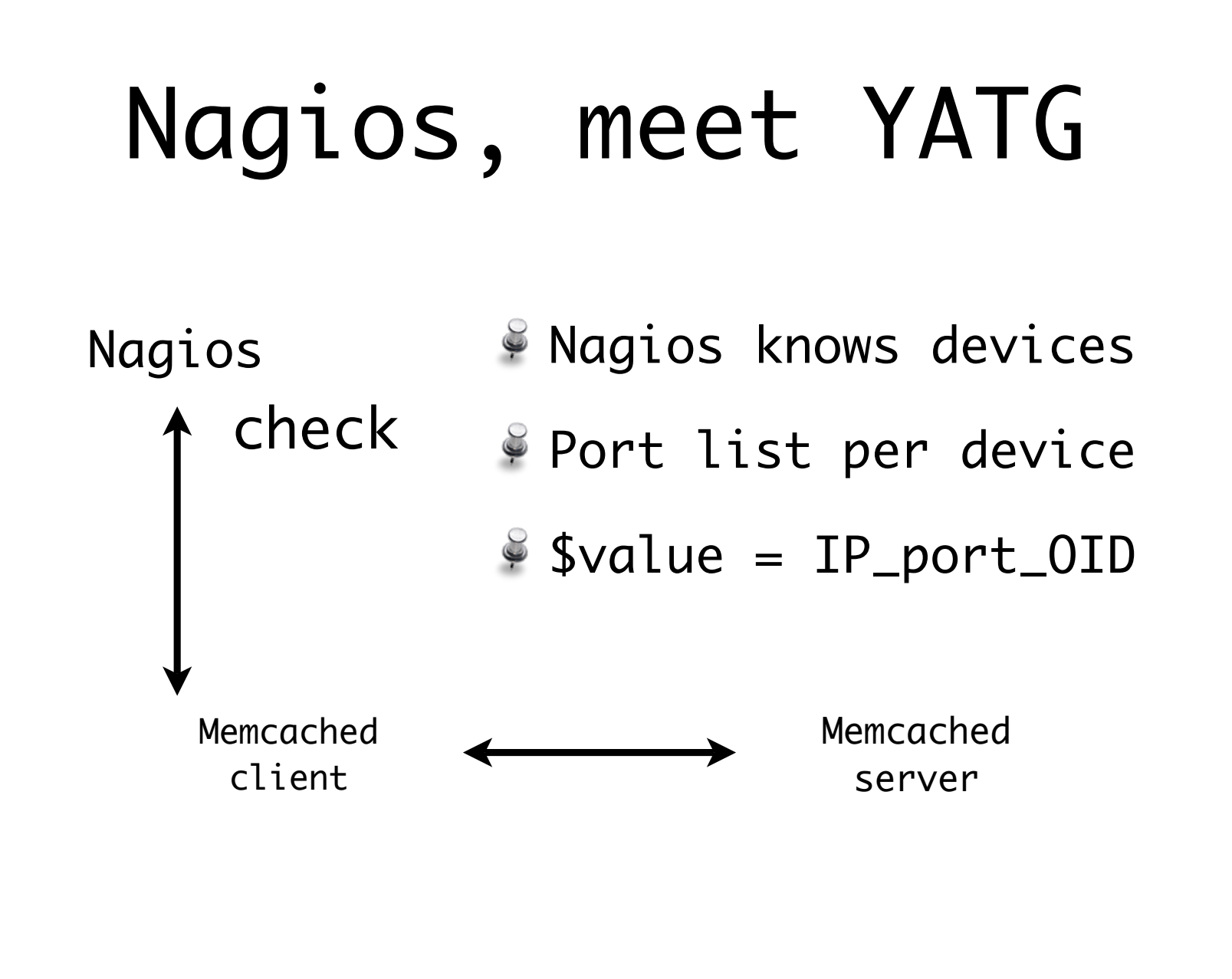

#### Crunch time

- $\approx$  ~7200 ports, 300+ devices
- 5 minute polling interval
- \$24 seconds to poll these ports
	- $$11$  OIDs
- 9 seconds to store, over the network
	- Mix of disk and memcached
- Dual 2.8Gig Xeon, 4GB RAM

## Eye candy

YATG::Retrieve::RPC/Disk

Grab a time-slice of data from disk

#### Chartdirector

- Not Free nor Open,
- but is cheap and quite brilliant!

#### YATG comms.oucs.ox.ac.uk/netdisco

#### Invented Here

Netdisco

Nagios

Some Perl modules

YATG poller

Chartdirector

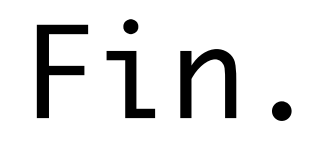